# EBOARD'S IN PITTSBURGH POST WIN32

Simon Kadesh

April 5<sup>th</sup>

## WHY WIN32?

- Widely supported
  - Introduced in Windows NT (1993)
  - Runs on everything since
  - Even then, very similar to the Win16 API
- Write Windows programs
  - Windows systems still make up a majority of desktop systems
  - Exposes platform specific features
  - "Fun"

# **INTRO TO WIN32**

- A few differences from Unix programming
  - Not POSIX compliant
  - Preferred language is C++
  - Unusual type definitions
- The Windows API is object oriented
  - But not how you think it is
- Strings

# SetWindowTextA takes an ANSI string.

# SetWindowTextW takes a Unicode string.

|                                                                                         | 🗅 Сору |
|-----------------------------------------------------------------------------------------|--------|
| <pre>#ifdef UNICODE   typedef LPWSTR LPTSTR; #else   typedef LPSTR LPTSTR; #endif</pre> |        |

TBYTE

C++

#### A WCHAR if UNICODE is defined, a CHAR otherwise.

#### Windows represents Unicode characters using UTF-16

BOOL is a type alias for int, distinct from C++'s bool, and from other types that represent a Boolean d value. The header Data type file WinDef.h also defines two values for use with BOOL. BYTE C++ Copy DWORD #define FALSE INT32 #define TRUE INT64 LONG 32 bits Signed LONGLONG 64 bits Signed UINT32 32 bits Unsigned Hungarian Notation Windows defines many data types of the form *pointer-to-X*. These usually have the prefix P- or LP- in the name. For W example, LPRECT is a pointer to a RECT, where RECT is a structure that describes a rectangle. The following variable declarations are equivalent. Copy C++ **rect:** // Pointer to a RECT structure. RECT\* LPRECT rect: // The same PRECT rect; // Also the same.

# THE COM

- ABI specification for accessing objects
- Component Object Model
  - Separate objects and functions from the client application
  - Most functionality in the Windows API is accessed through COM objects
- Written in object oriented C
  - Objects are opaque pointers
  - Request "interfaces" from objects
    - Simply structs containing function pointers

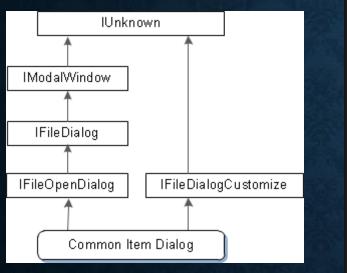

# C++ hr = pFileOpen->QueryInterface(IID\_IFileDialogCustomize, reinterpret\_cast<void\*\*>(&pCustom)); if (SUCCEEDED(hr)) { // Use the interface. (Not shown.) // ... pCustom->Release(); } else { // Handle the error. }

### WINMAIN

- Easiest way to get the Windows API functionality we want
  - Special entry point for Windows programs

| C++                                             | ርስ Copy                                           |
|-------------------------------------------------|---------------------------------------------------|
| int WINAPI wWinMain(HINSTANCE hInstance, HINSTA | NCE hPrevInstance, PWSTR pCmdLine, int nCmdShow); |

- hInstance Handle to instance, contains information about our process
- hPrevInstance Always zero, inherited from 16 bit Windows
- pCmdLine A string containing our command line arguments (all of them)
- nCmdShow Tells us whether our application is visible

# **BRIEF EXAMPLE INTERJECTION**

# **USEFUL APIS IN WINDOWS**

# GDI/GDI+/DIRECT2D

- 2D graphics interfaces for Windows
- Original GDI is from the 16 bit days
  - Partial hardware acceleration
  - Aliasing
- GDI+ from XP onwards
  - Some improvements to GDI
- Direct2D introduced in Windows 7
  - Full hardware acceleration

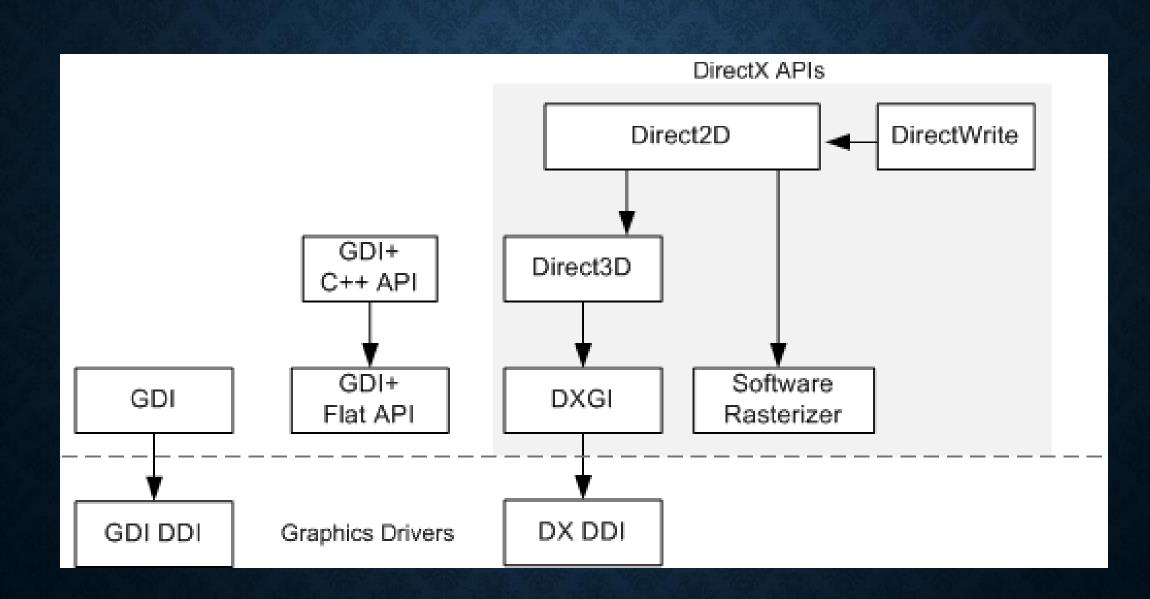

# DIRECT3D/DIRECTX

- 3D Graphics
  - Windows specific
  - Sometimes includes useful features
- DirectX 9 generally looks like OpenGL pre-3.3
- DirectX 10 generally looks like OpenGL 3.3
- DirectX 11 generally looks like OpenGL 4.0
- DirectX 12 generally looks like Vulkan

# **PROCESSES/THREADS**

- Processes
  - About what you might expect
- Threads
  - Create, join, etc.
  - Pause and resume
  - Nicer thread synchronization API
- Fibers
- Thread Pools
  - Built in functions to create and manage thread pools and work queues

## THE "FUN" WORLD OF WINDOWS

# **HELLO.C**

- Windows SDK for Windows 1.0
  - Microsoft wants to demonstrate their new operating system
  - Includes code samples to show off their API
  - One of those programs is HELLO
- HELLO.C is 125 lines long
  - Also requires a 22 line long resource script

# **HOW MANY UI FRAMEWORKS?**

- Win32
  - Older than I am
  - Have to deal with COM
- Windows Forms
  - Requires .NET
- Windows Presentation Foundation
- Universal Windows Platform
  - Dead on arrival
  - Also bad
- WinUI